# **Questions Cloze à réponses intégrées**

Ce type de question est très flexible. Les questions se composent d'un texte (en format Moodle) dans lequel on peut intégrer des questions à choix multiples, à réponses courtes ou à réponses numériques.  $(1)$ 

## **1. Exemple de question Close à réponse numérique:**

*Dans l'exemple ci-dessous, l'étudiant doit fournir deux valeurs numériques*

## **Texte de la question :**

```
Calculer la somme i(t) = 5 \cdot cos(1000 \cdot t + 0.5) + 3 \cdot cos(1000 \cdot t - 1)i(t) = \{1:\text{NUMERICAL}:=6.01:0.2\text{#}Oui la bonne réponse est 6.01\}*cos(1000*t +
{1:NUMERICAL:=0.39468:0.02#La bonne réponse est + 0.395} )
```
### **règles de syntaxe :**

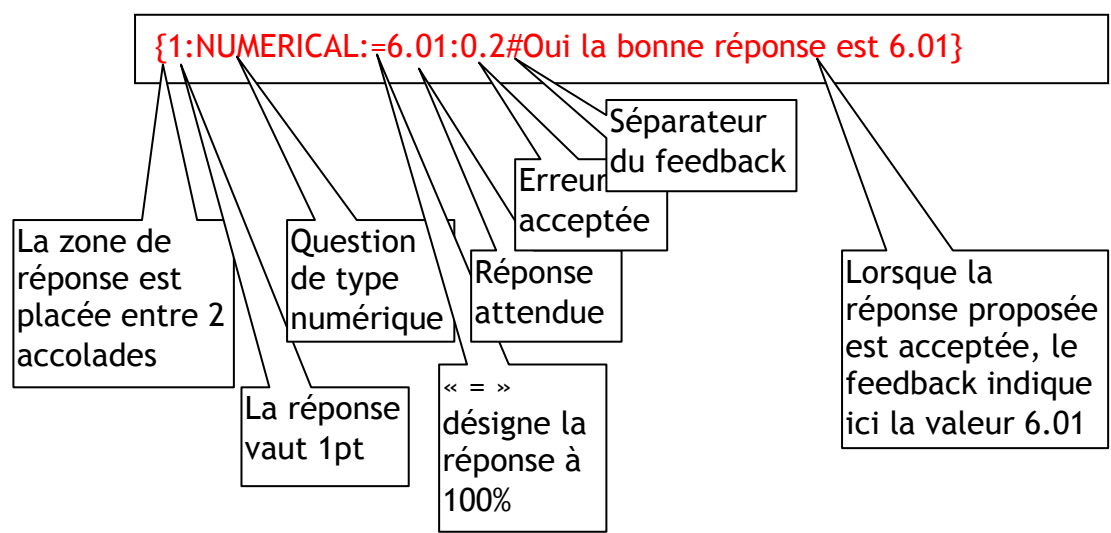

## **Ce que voit l'étudiant :**

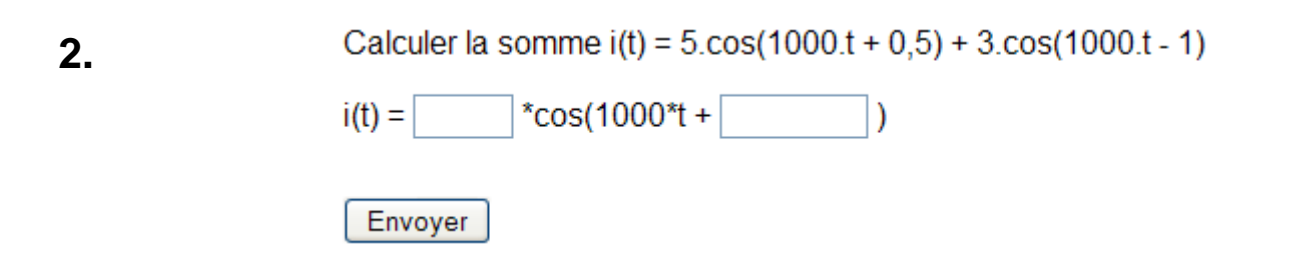

 $\overline{a}$  $(1)$  Si le texte de la question est rédigé avec un traitement de texte (par exemple Word), puis copié/collé dans l'éditeur de texte

 $W$ Moodle, il peut être utile de nettoyer le code HTML avec l'icône

## **Exemple de question Close à réponse choix multiple:**

*Dans l'exemple ci-dessous, l'étudiant doit choisir deux valeurs numériques*

## **Texte de la question :**

Calculer la somme  $i(t) = 5 \cdot cos(1000 \cdot t + 0.5) + 3 \cdot cos(1000 \cdot t - 1)$ 

i(t) = {1:MULTICHOICE:=6.01#Bien*~%50%5.51#peu précis~8.00#non les sinusoïdes sont déphasées* }\*cos(1000\*t + {1: MULTICHOICE:=0.39468#Bien*~%50%0.4502#peu précis~5.000#non les phases ne s'additionnent pas* } )

#### **règles de syntaxe :**

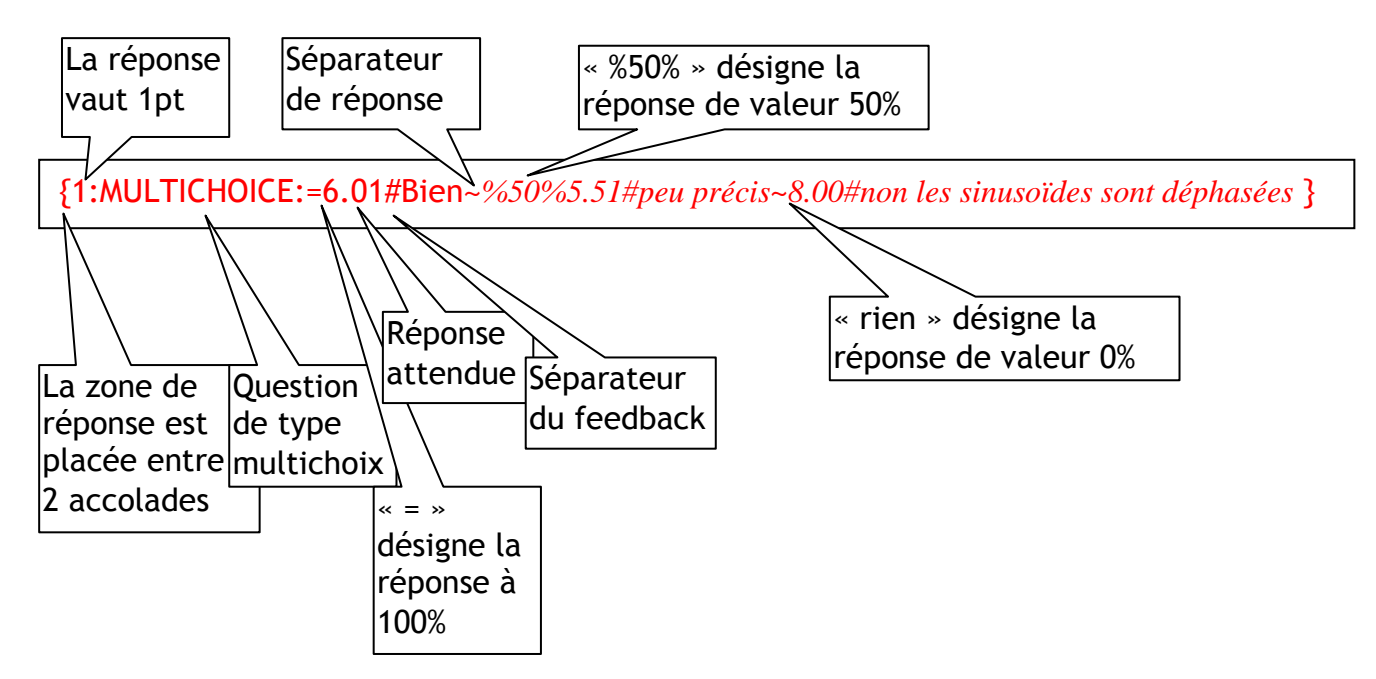

### **Ce que voit l'étudiant :**

Calculer la somme  $i(t) = 5 \cos(1000 \cdot t + 0.5) + 3 \cos(1000 \cdot t - 1)$ 

 $\sqrt{\text{Cos}(1000^* + 1)}$  $\vee$ )  $i(t) =$ 

Envoyer

# **3. Exemple de question Close à réponse courte:**

*Dans l'exemple ci-dessous, l'étudiant doit compléter les cases*

## **Texte de la question :**

Enoncer le théorème de superposition pour les courants

*On pourrait écrire la même chose pour les tensions*

Dans un réseau électrique {1:SHORTANSWER:=linéaire#bonne réponse~=linéair# linéaire ~\*#revoir le cours }, le courant dans une branche quelconque est égal à la {1:SHORTANSWER:=somme ~\*#revoir le cours } {1:SHORTANSWER:=algébrique ~\*#revoir le cours } des courants obtenus dans cette branche sous l'effet de chacune des {1:SHORTANSWER:=sources ~\*#revoir le cours } {1:SHORTANSWER:=indépendantes ~\*#revoir le cours }prise isolément, toutes les autres ayant été remplacées par leur {1:SHORTANSWER:=résistance ~=impédance~=impédence#impédance~\*#revoir le cours} {1:SHORTANSWER:=interne~\*#revoir le cours}

### **règles de syntaxe :**

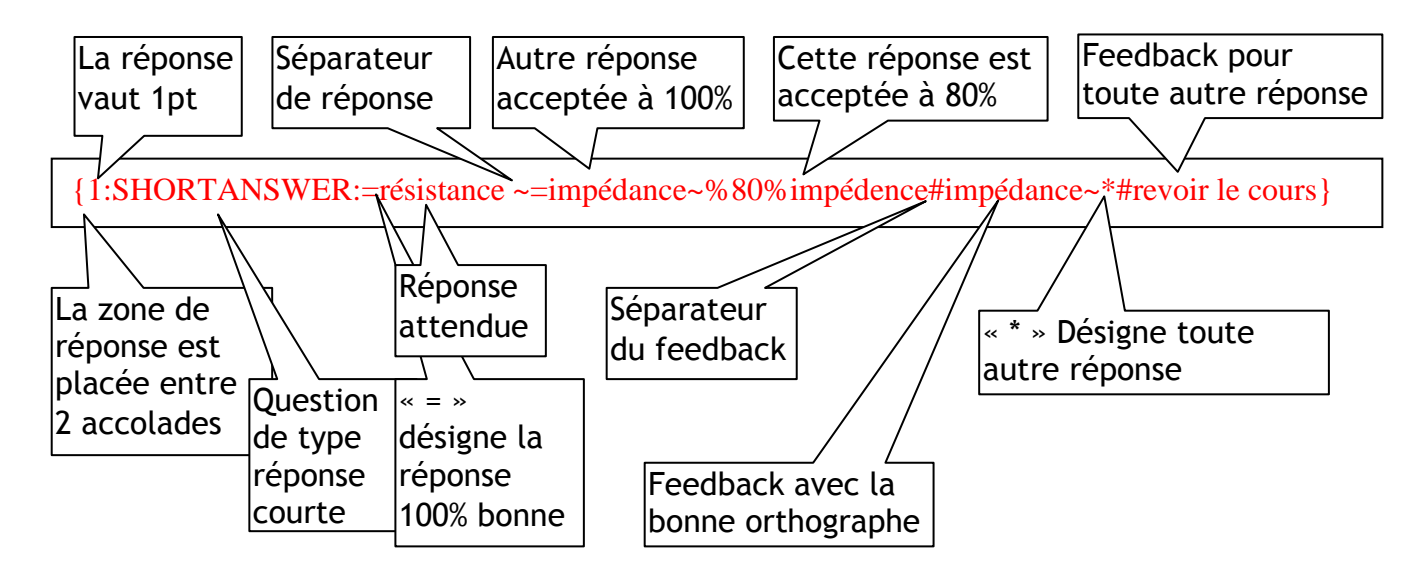

### **Ce que voit l'étudiant :**

Enoncer le théorème de superposition pour les courants

#### On pourrait écrire la même chose pour les tensions

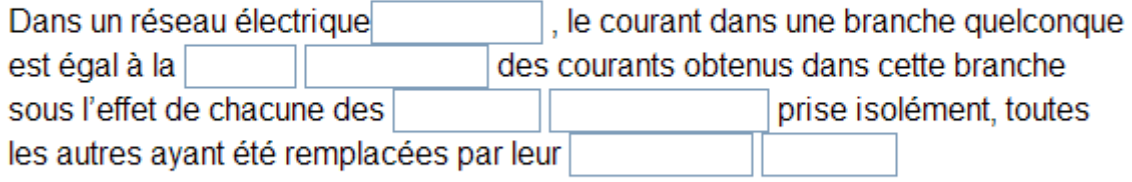